# Yellotab Support **Uppdatera bildinfo**

Hur gör du för att uppdatera eller ändra information till ett foto. Följ dessa instruktioner

## Written By: Lars Lindmark

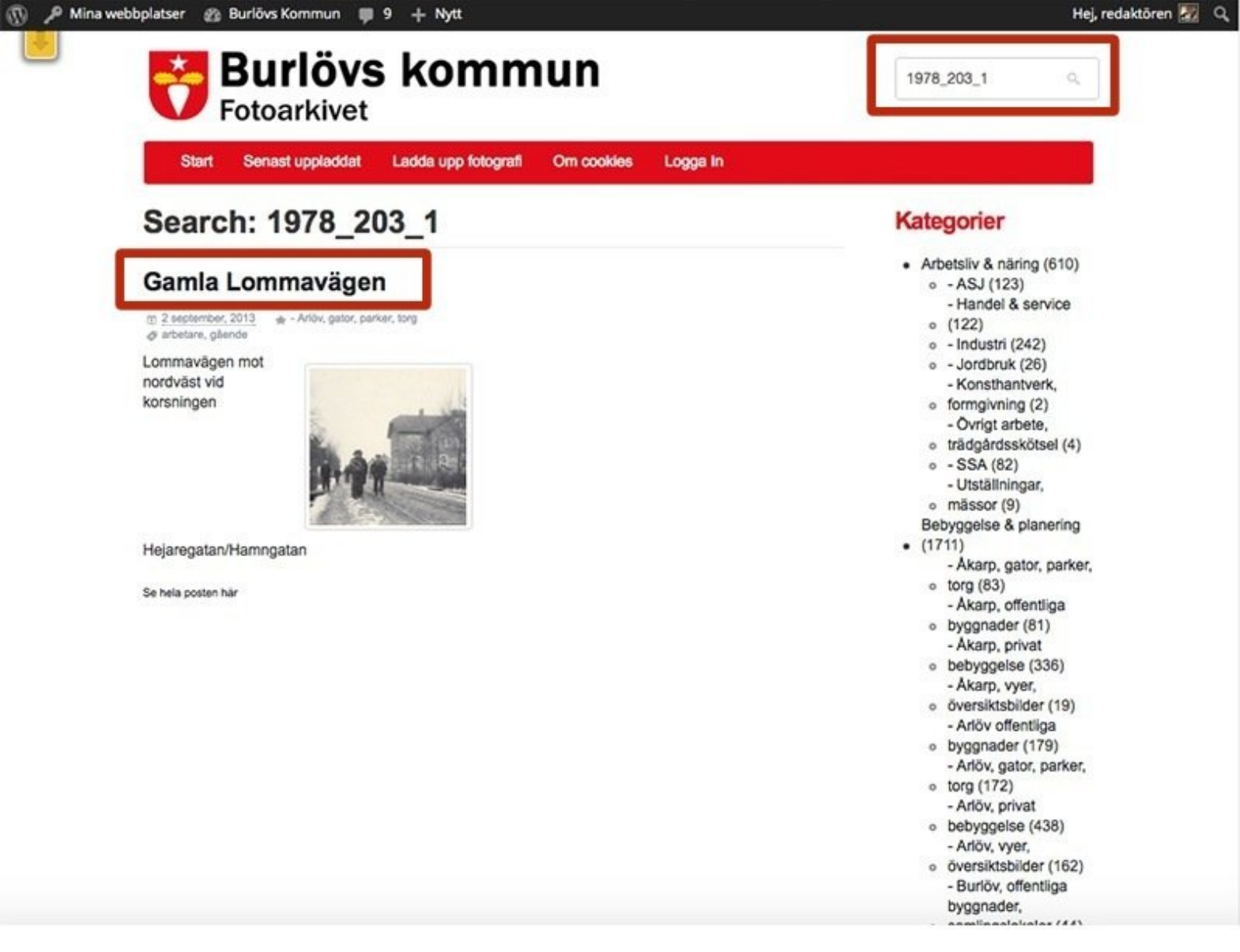

## **INTRODUCTION**

! Notera

## **Bildinfo bör editeras med försiktighet.**

När man lägger upp en ny bild görs det med en mall. Men när man sedan editerar så har man full frihet att ändra utseende. Detta bör därför göras med försiktighet så att inte utseendet förändras alltför mycket. Bilder revisionshanteras vilket innebär att tidigare versioner går att återskapa.

### **Step 1 — Sök bild att editera**

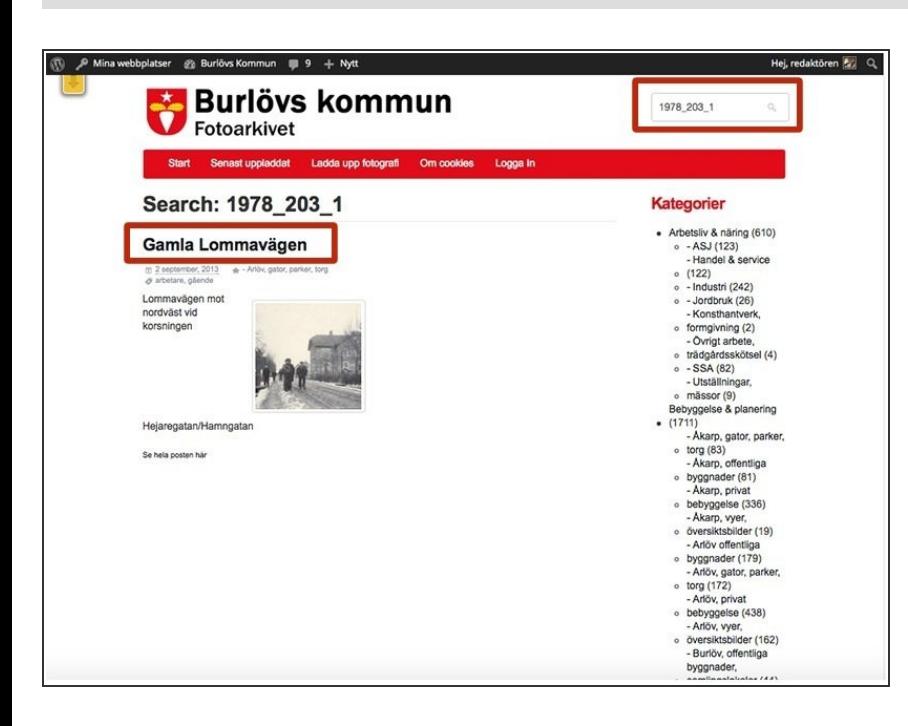

- Sök på exempelvis bildnummer
- Klicka på rubrik för att editera aktuellt foto  $\bullet$

#### **Step 2 — Redigera inlägg**

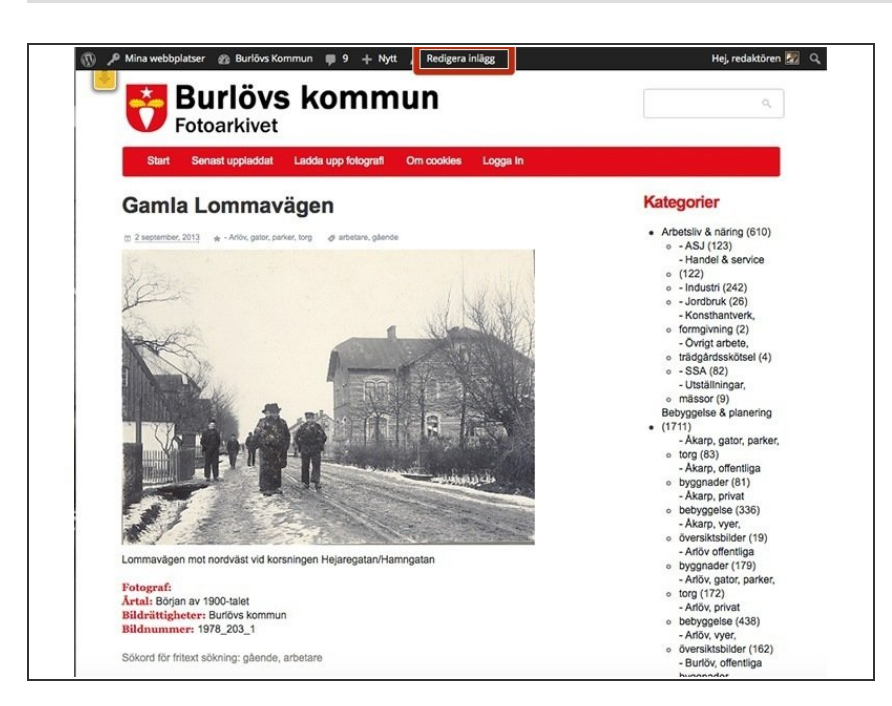

Välj "redigera inlägg"

#### **Step 3 — Redigera inlägg**

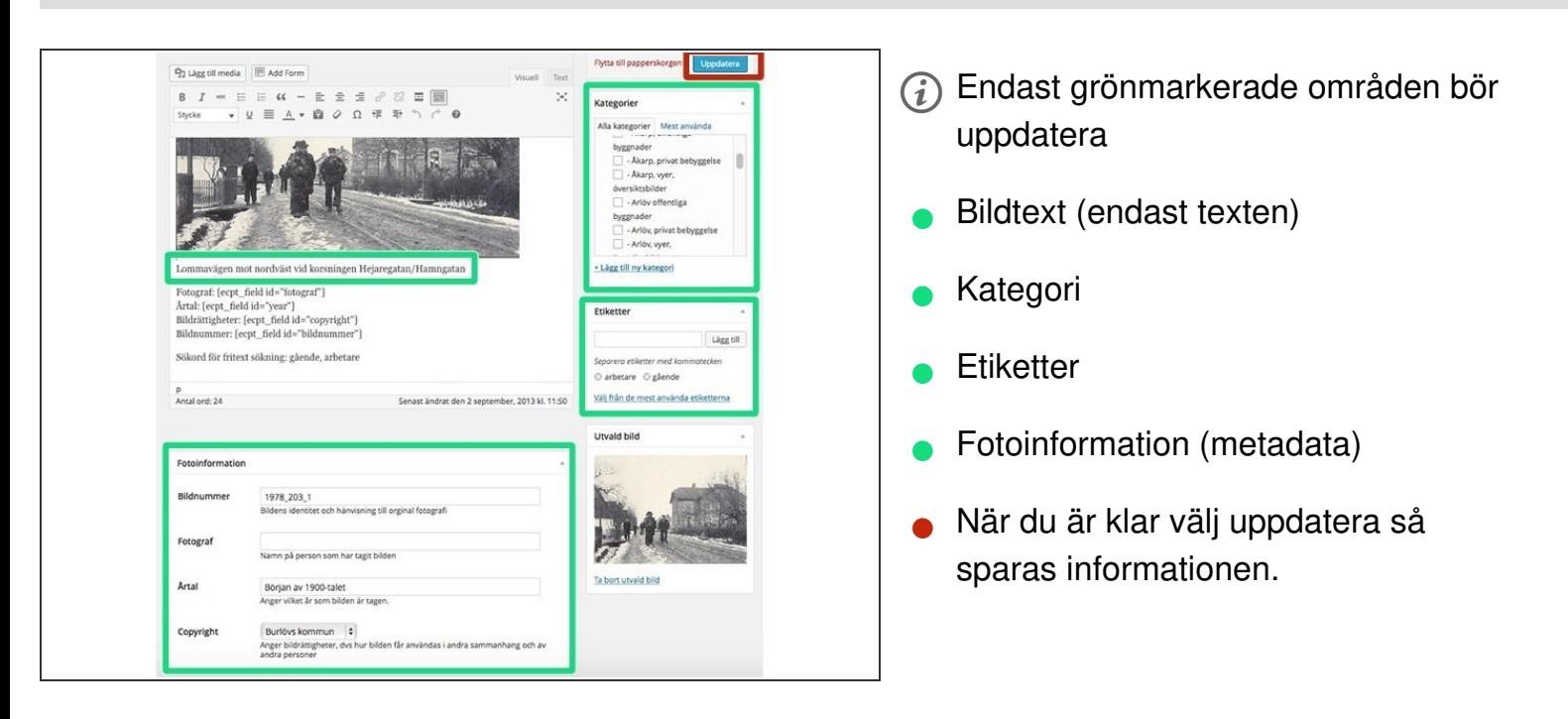

Vi gör det enkelt att förstå utan att förenkla